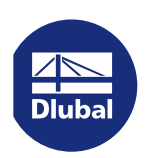

# Calcul de structure

# **Chapitres**

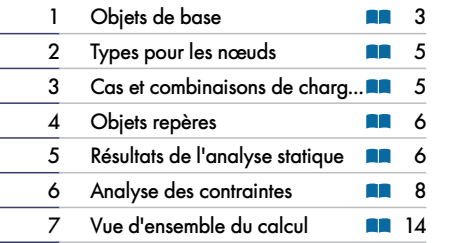

### CLIENT

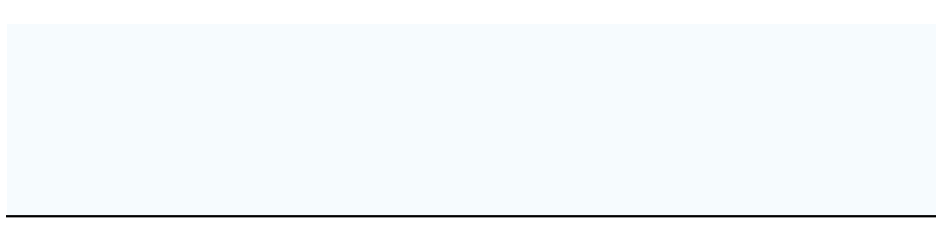

# CRÉÉ PAR

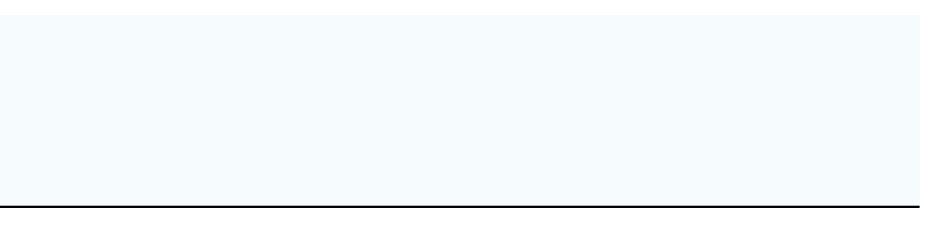

### PROJET

# MODÈLE

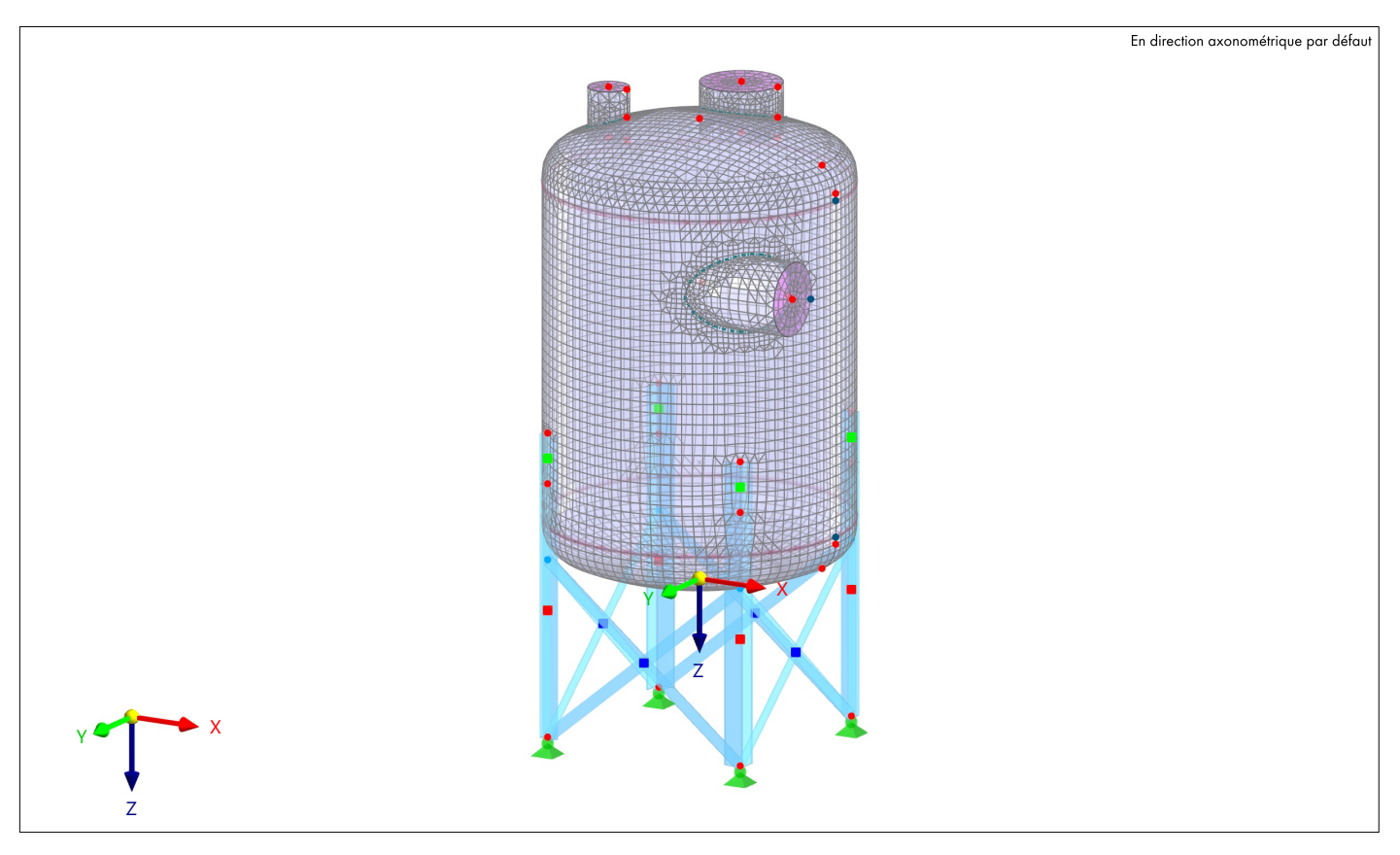

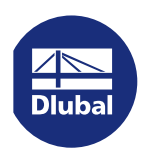

MODÈLE

### **CONTENUS**

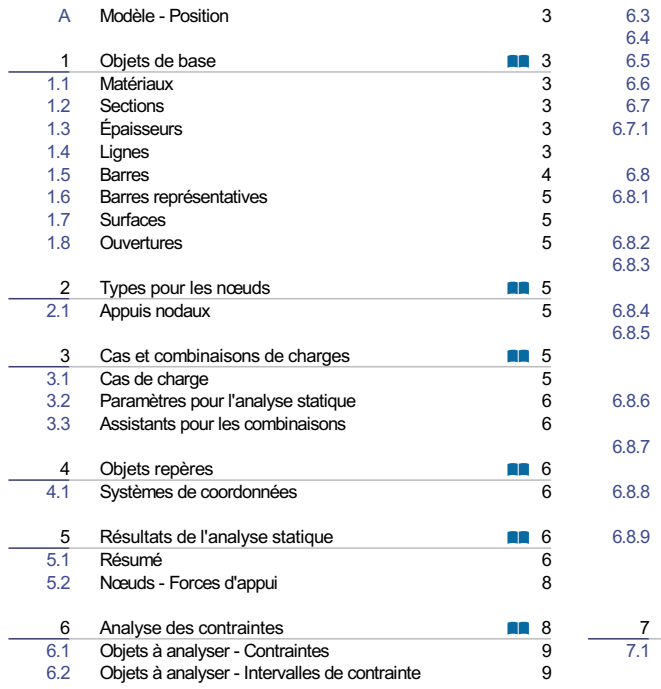

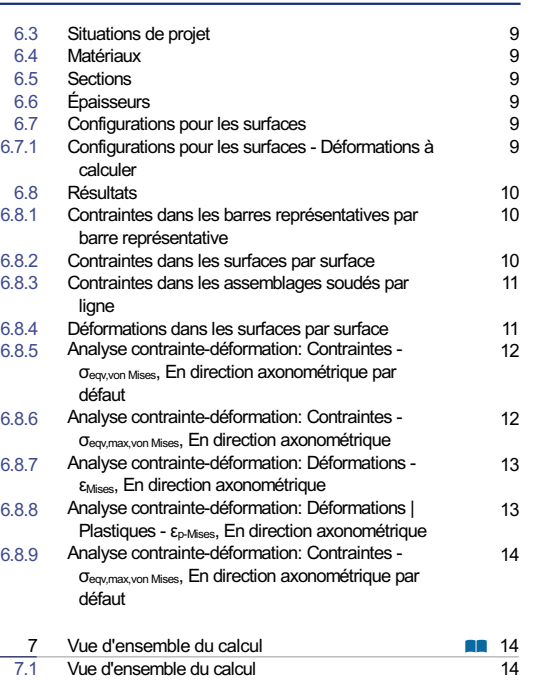

I

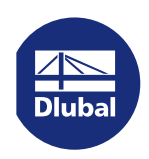

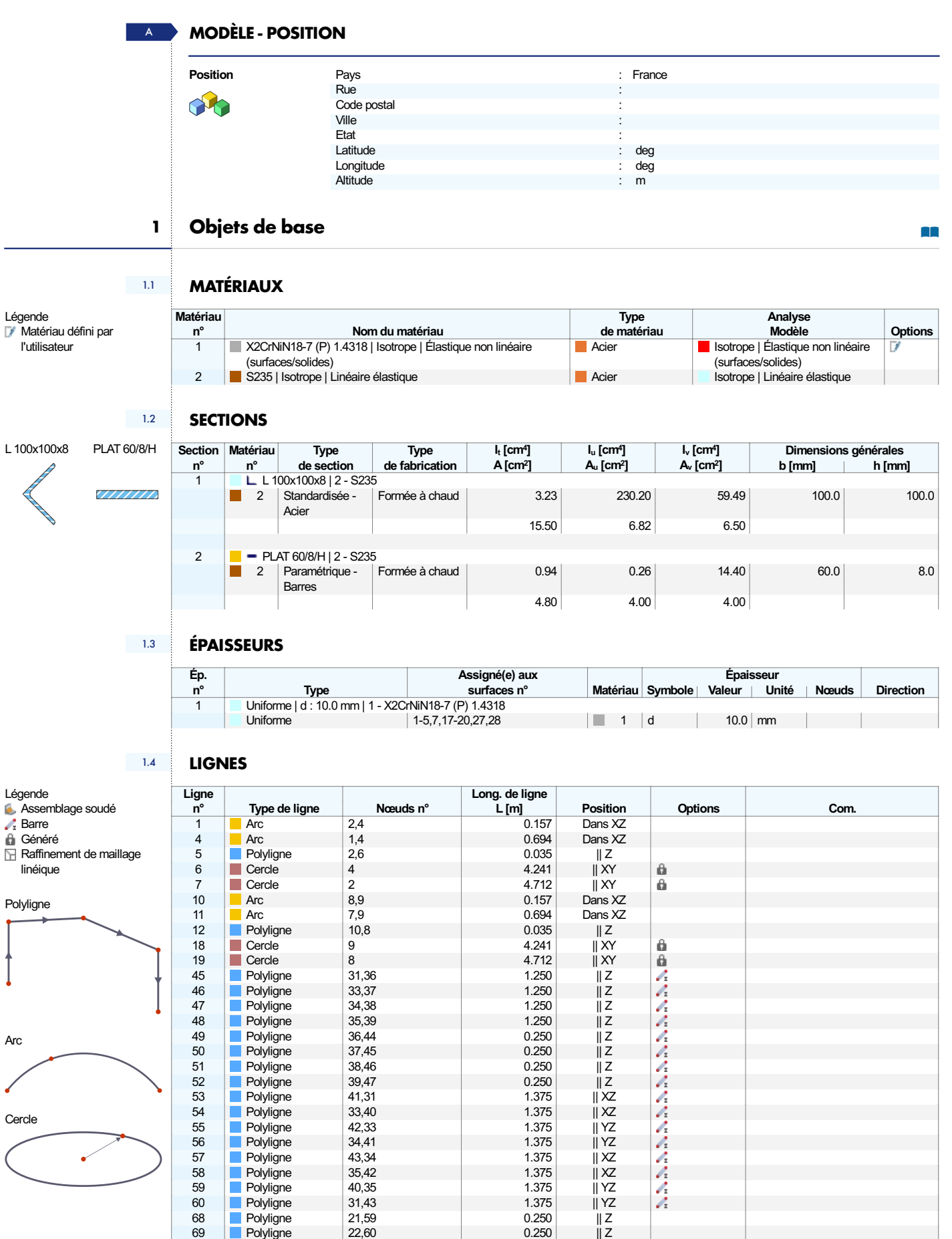

I

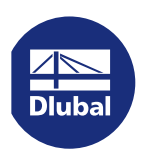

1.4 LIGNES

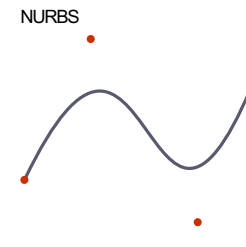

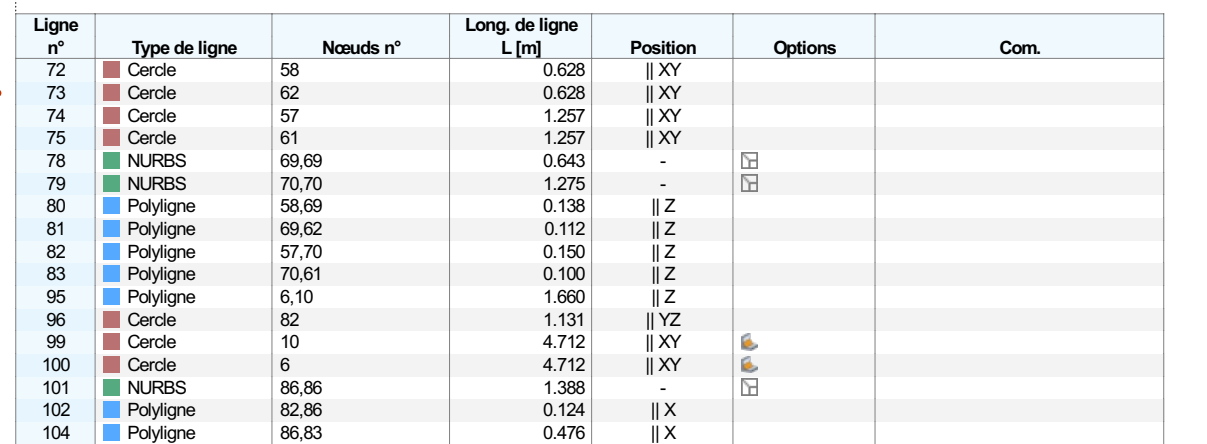

 $1.5$ 

Légende Nœuds sur la barre

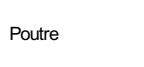

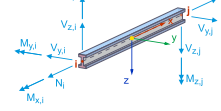

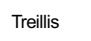

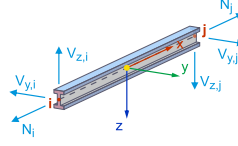

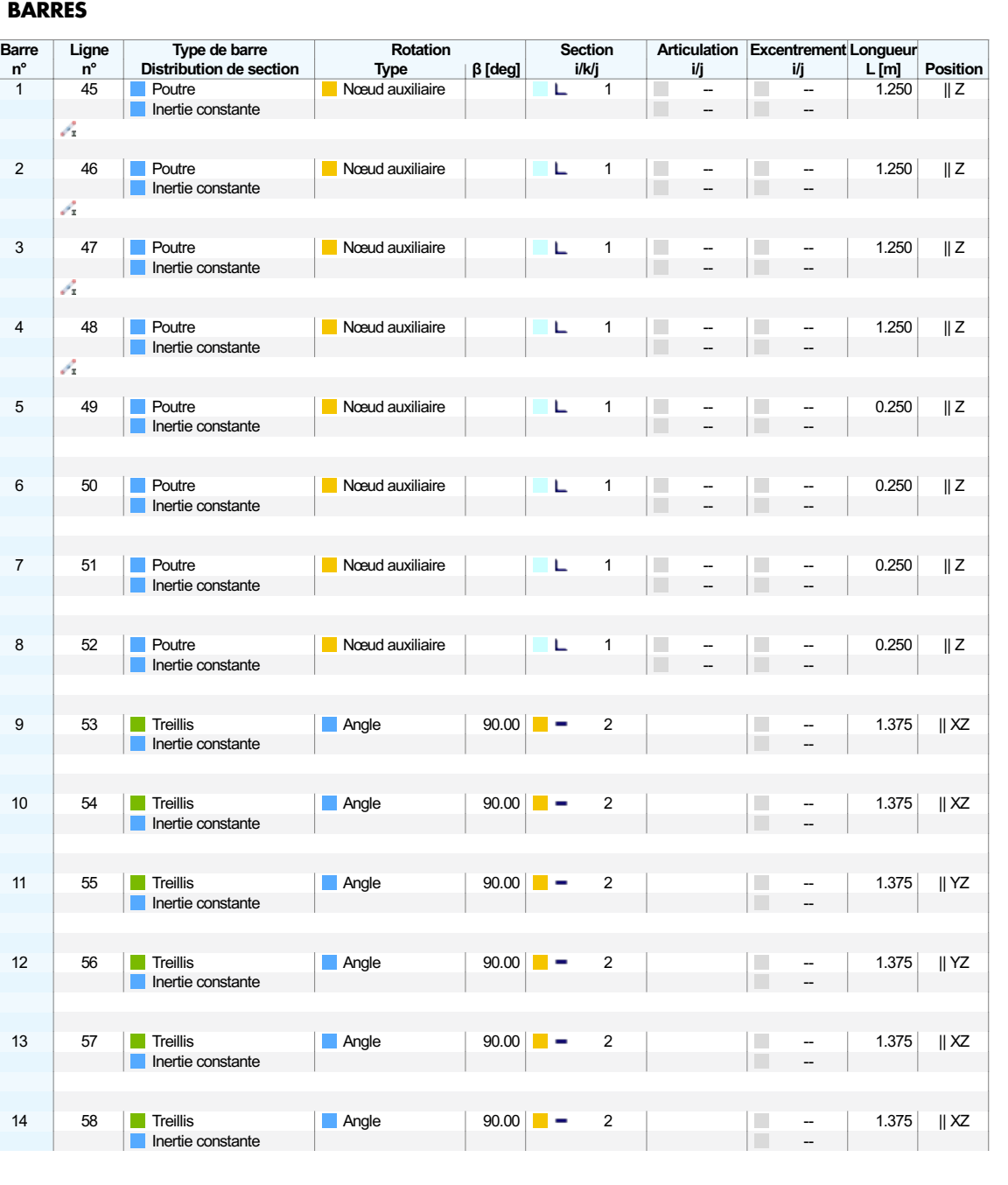

 $\overline{\phantom{a}}$ 

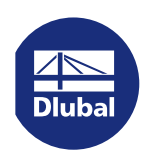

# 1.5 **BARRES**

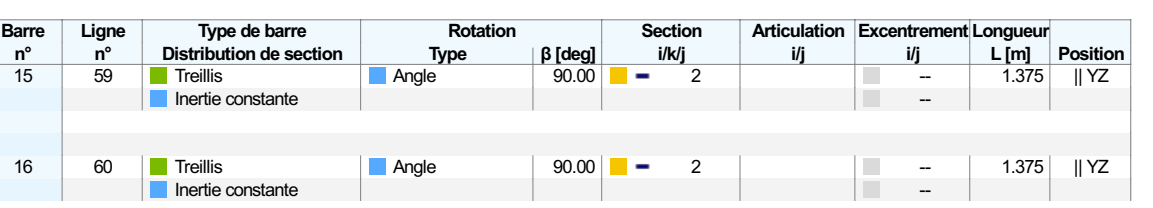

### **BARRES REPRÉSENTATIVES**

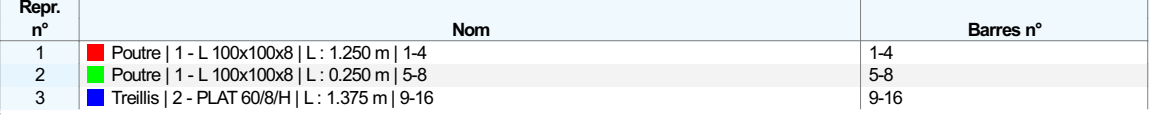

### 1.7 SURFACES

#### Légende

Axes spécifiques

Grille pour les résultats Objets intégrés

# Plan

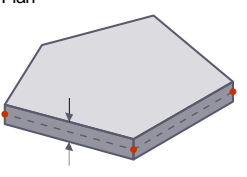

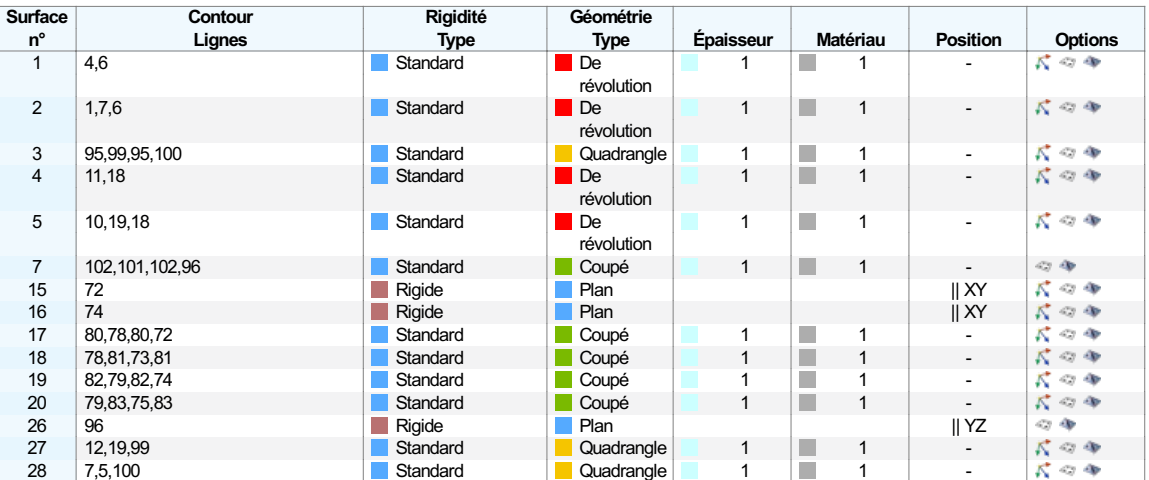

### **1.8 OUVERTURES**

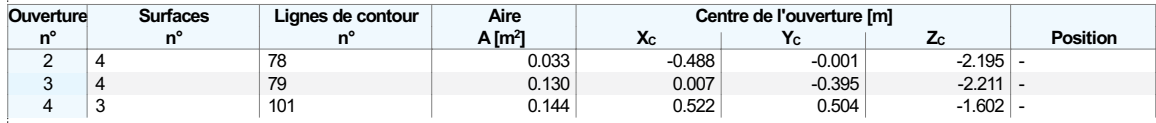

# 2 Types pour les nœuds

### **2.1 APPUIS NODAUX**

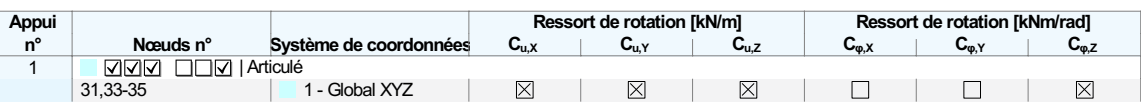

# 3 Cas et combinaisons de charges

#### **3.1 CAS DE CHARGE**

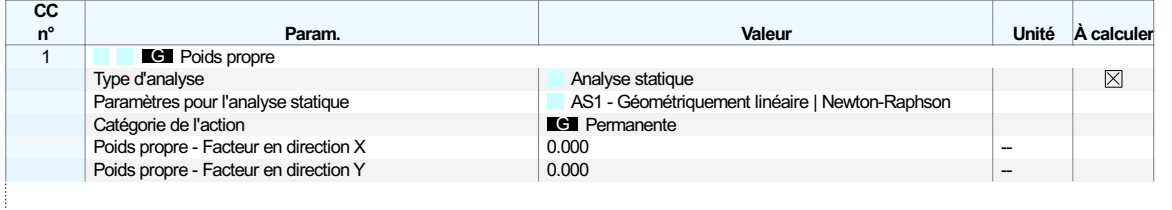

 $\Box$ 

**I** 

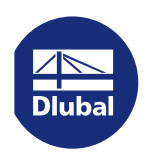

### **3.1 CAS DE CHARGE**

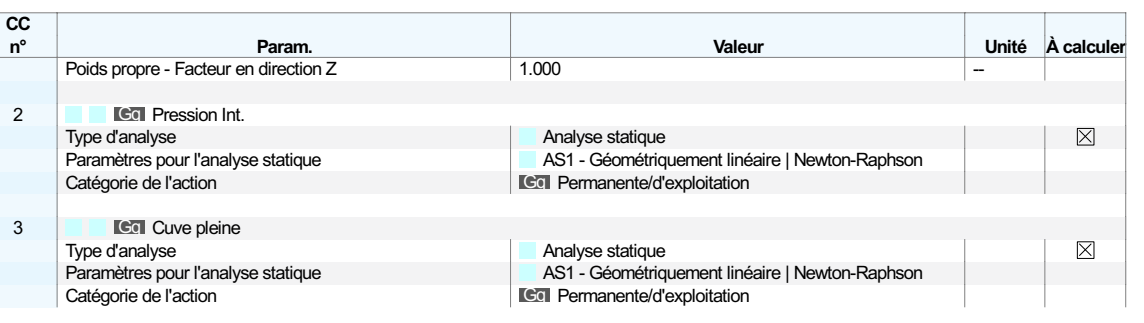

# **3.2 PARAMÈTRES POUR L'ANALYSE STATIQUE**

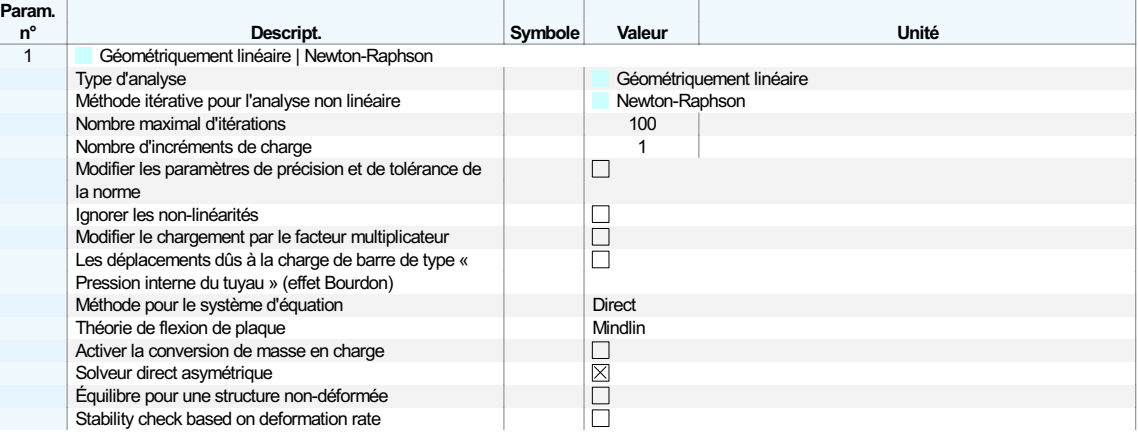

### **3.3** ASSISTANTS POUR LES COMBINAISONS

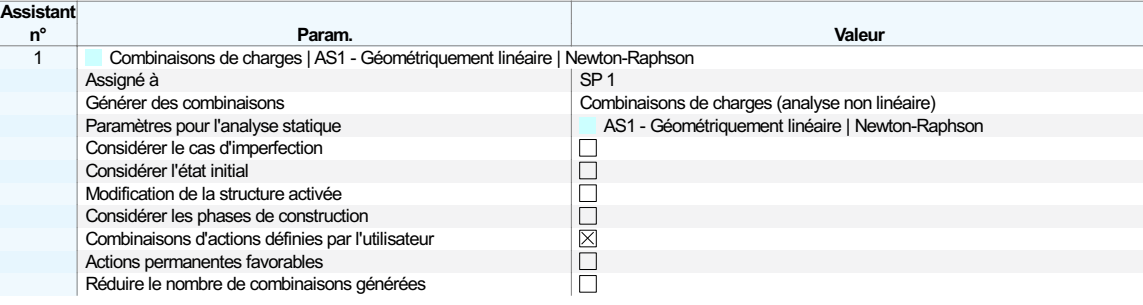

# 4 Objets repères

**TI** 

# **4.1** SYSTÈMES DE COORDONNÉES

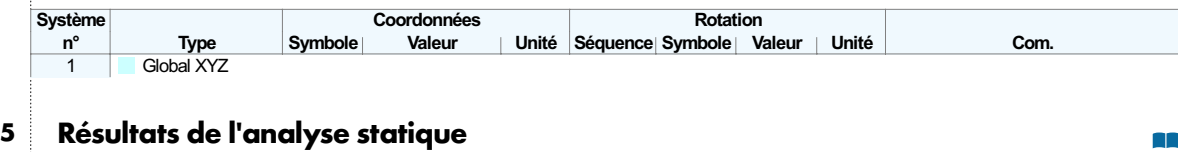

# 5.1 RÉSUMÉ **Analyse statique**

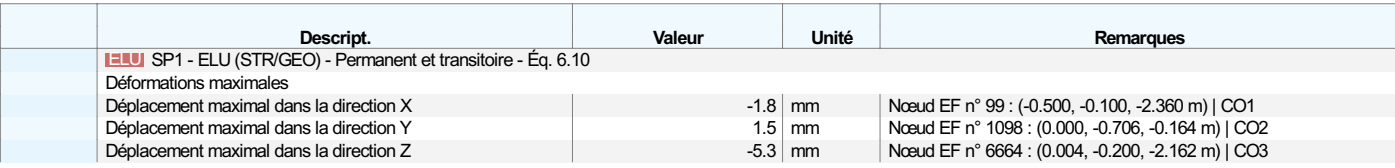

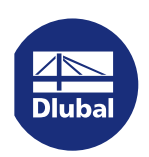

RÉSULTATS

# 5.1 RÉSUMÉ **Analyse statique**

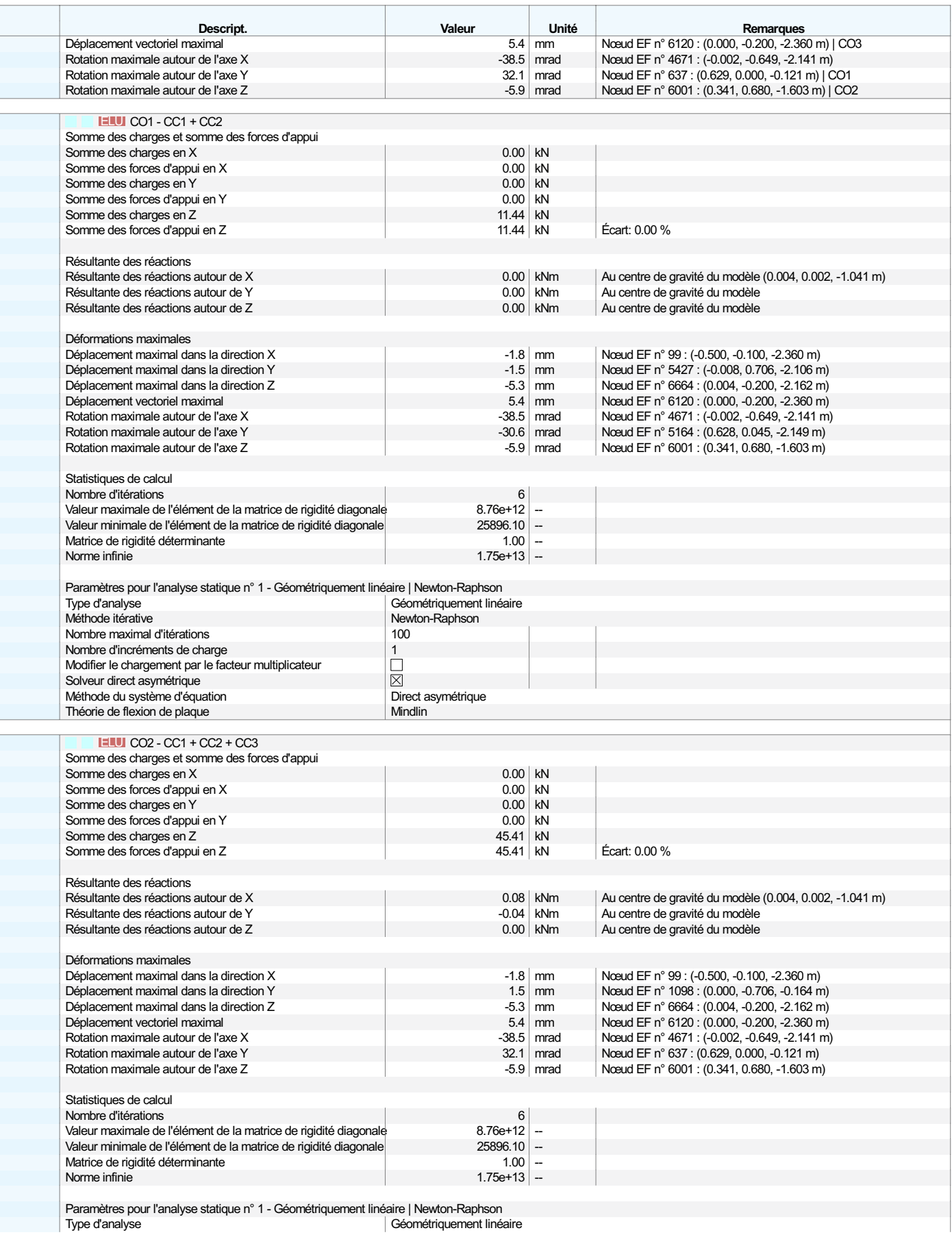

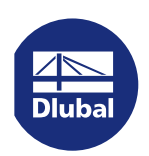

RÉSULTATS

### 5.1 RÉSUMÉ **Analyse statique**

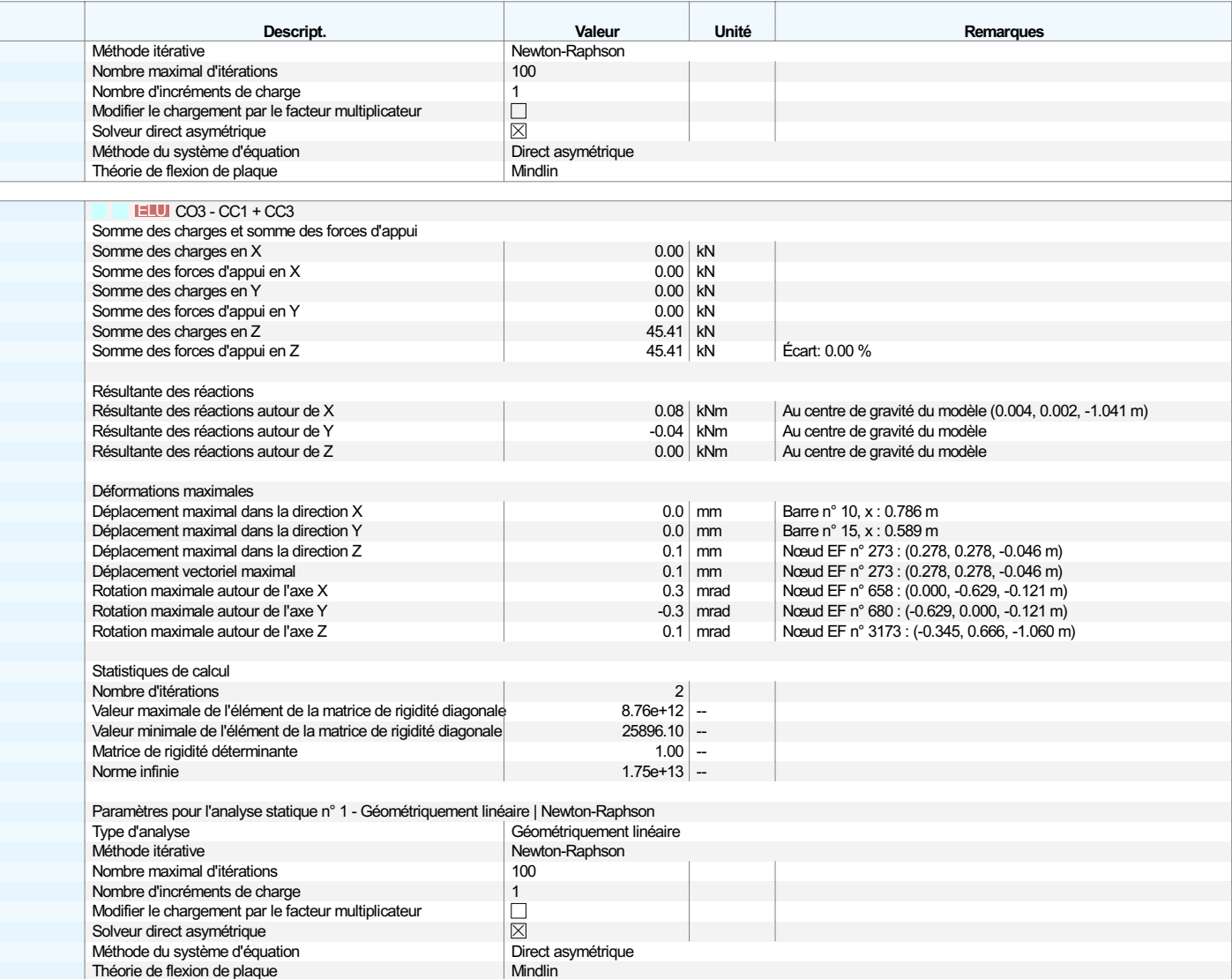

# 5.2 **NŒUDS - FORCES D'APPUI Analyse statique**

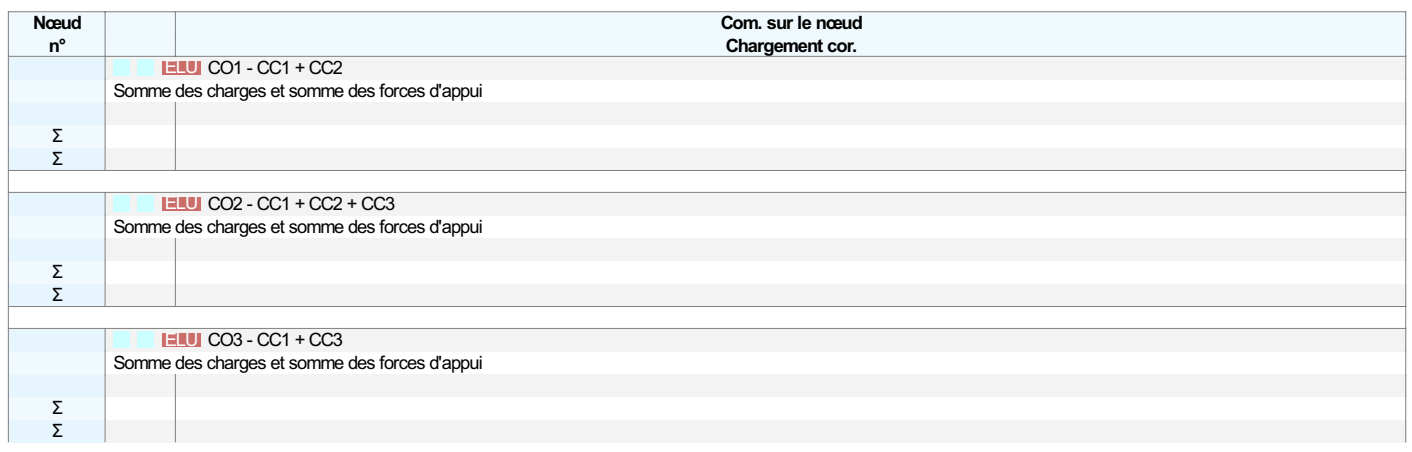

6 Analyse des contraintes

 $\Box\Box$ 

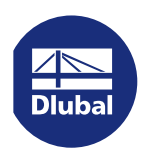

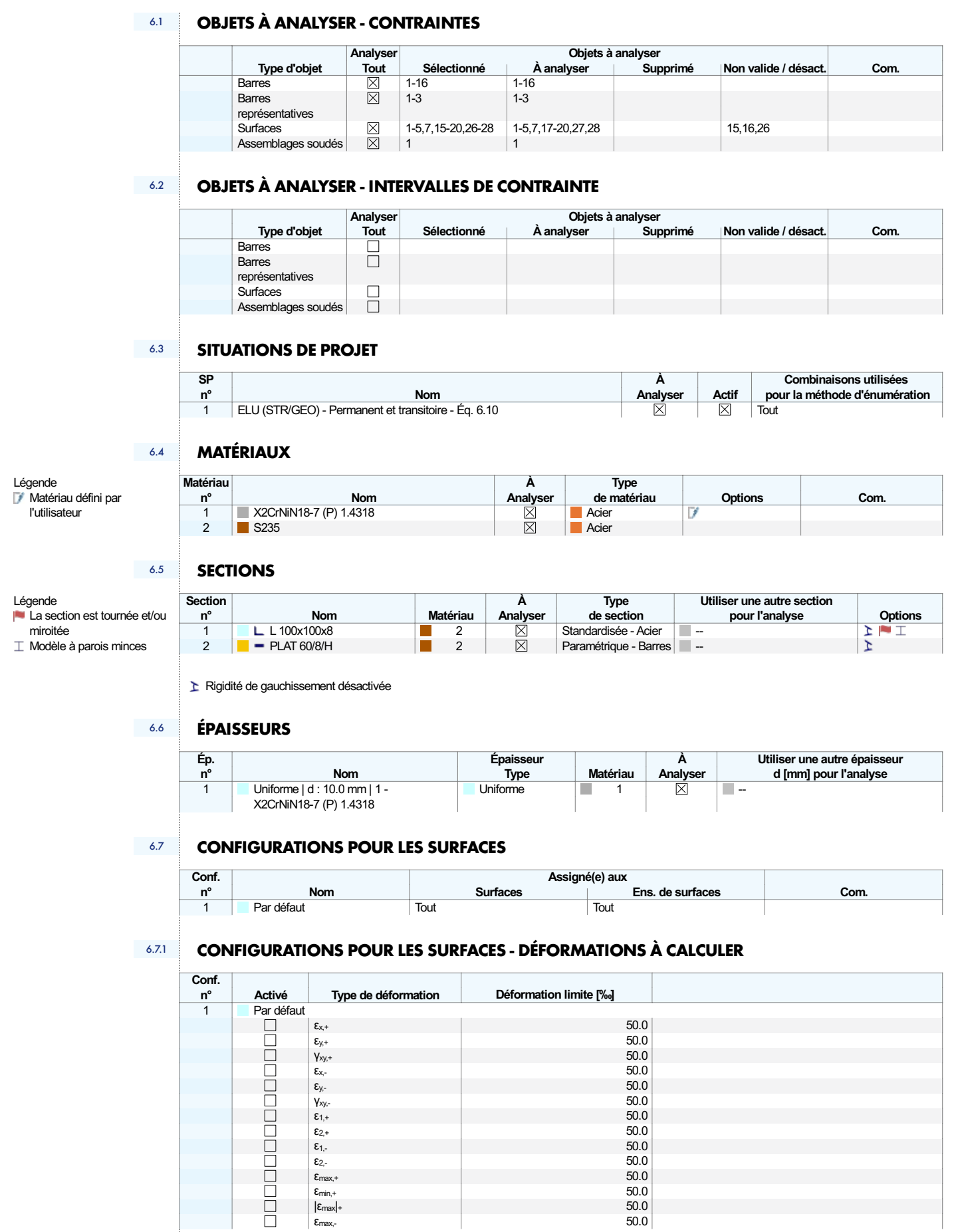

 $\varepsilon_{\text{max},-}$  50.0  $|\epsilon_{\rm max}|$ + 50.0  $\varepsilon_{\min,+}$  50.0

I

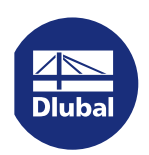

### 6.7.1 CONFIGURATIONS POUR LES SURFACES - DÉFORMATIONS À CALCULER

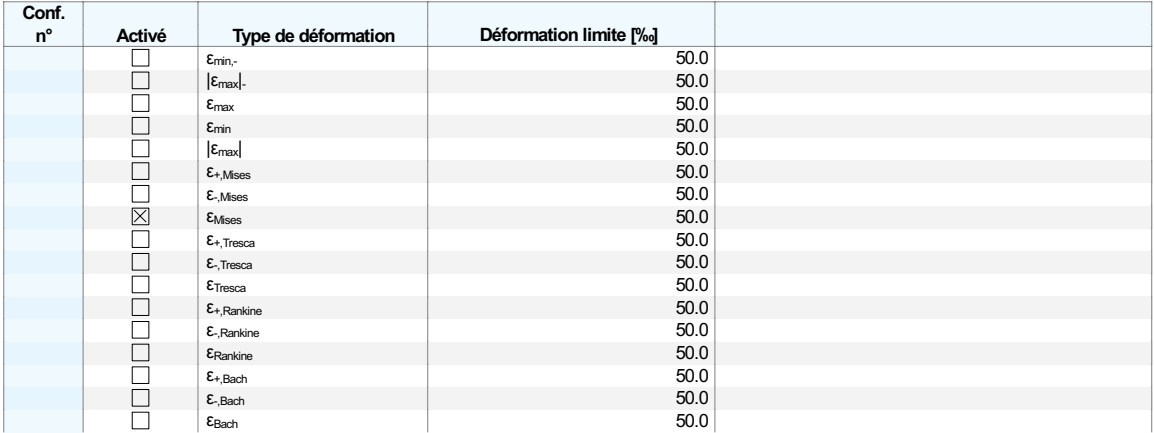

#### CONTRAINTES DANS LES BARRES REPRÉSENTATIVES PAR BARRE 6.8.1 Analyse contrainte-déformation REPRÉSENTATIVE

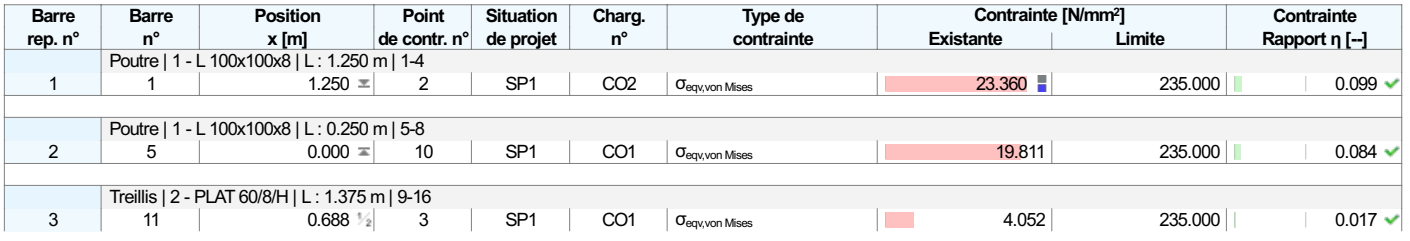

### 6.8.2 CONTRAINTES DANS LES SURFACES PAR SURFACE Analyse contrainte-déformation

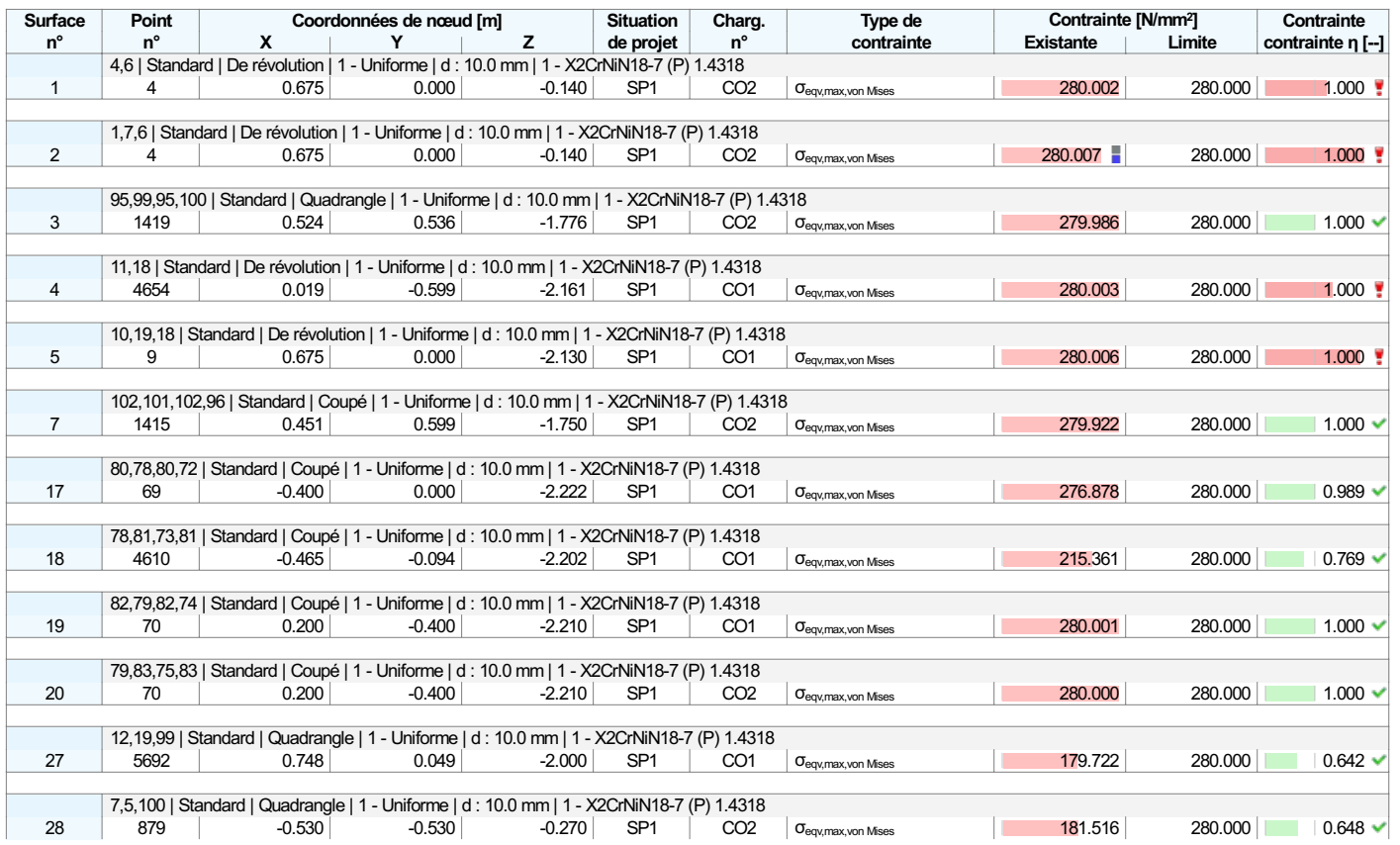

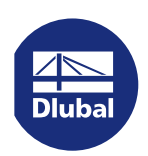

### 6.8.3 CONTRAINTES DANS LES ASSEMBLAGES SOUDÉS PAR LIGNE Analyse contrainte-déformation

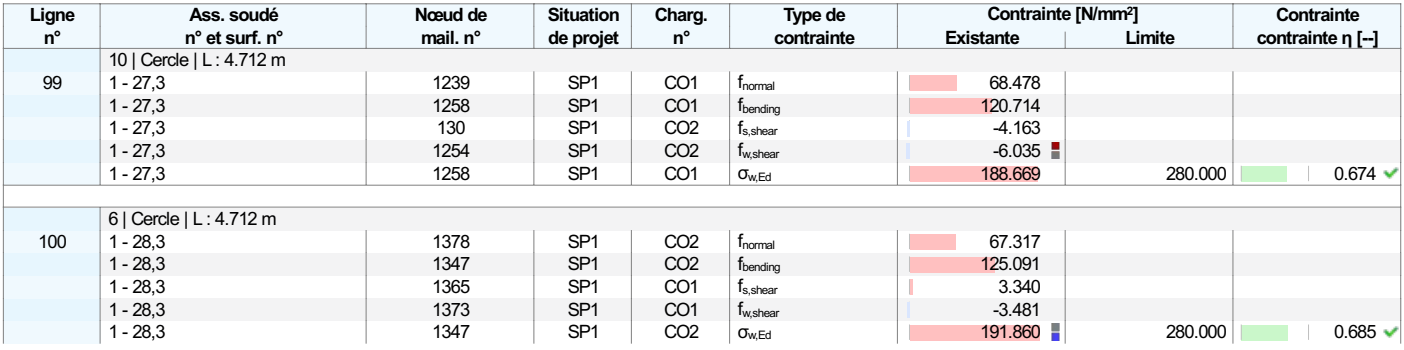

# 6.8.4 **DÉFORMATIONS DANS LES SURFACES PAR SURFACE Analyse contrainte-déformation**

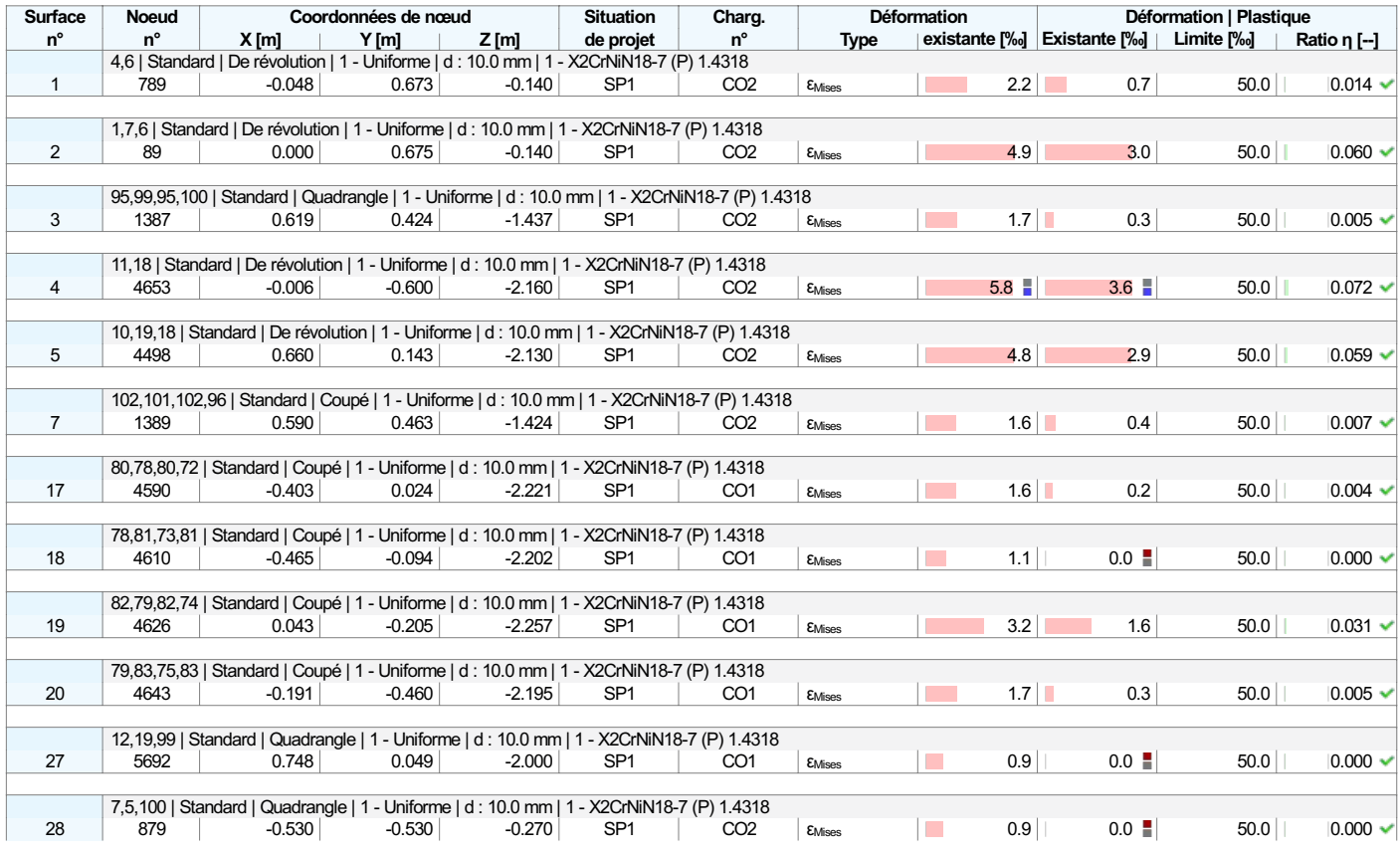

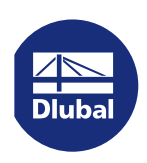

#### $^{6.8.5}$  ANALYSE CONTRAINTE-DÉFORMATION: CONTRAINTES -  $\sigma_{\sf eqv, von\,Mises}$  EN Analyse contrainte-déformation DIRECTION AXONOMÉTRIQUE PAR DÉFAUT

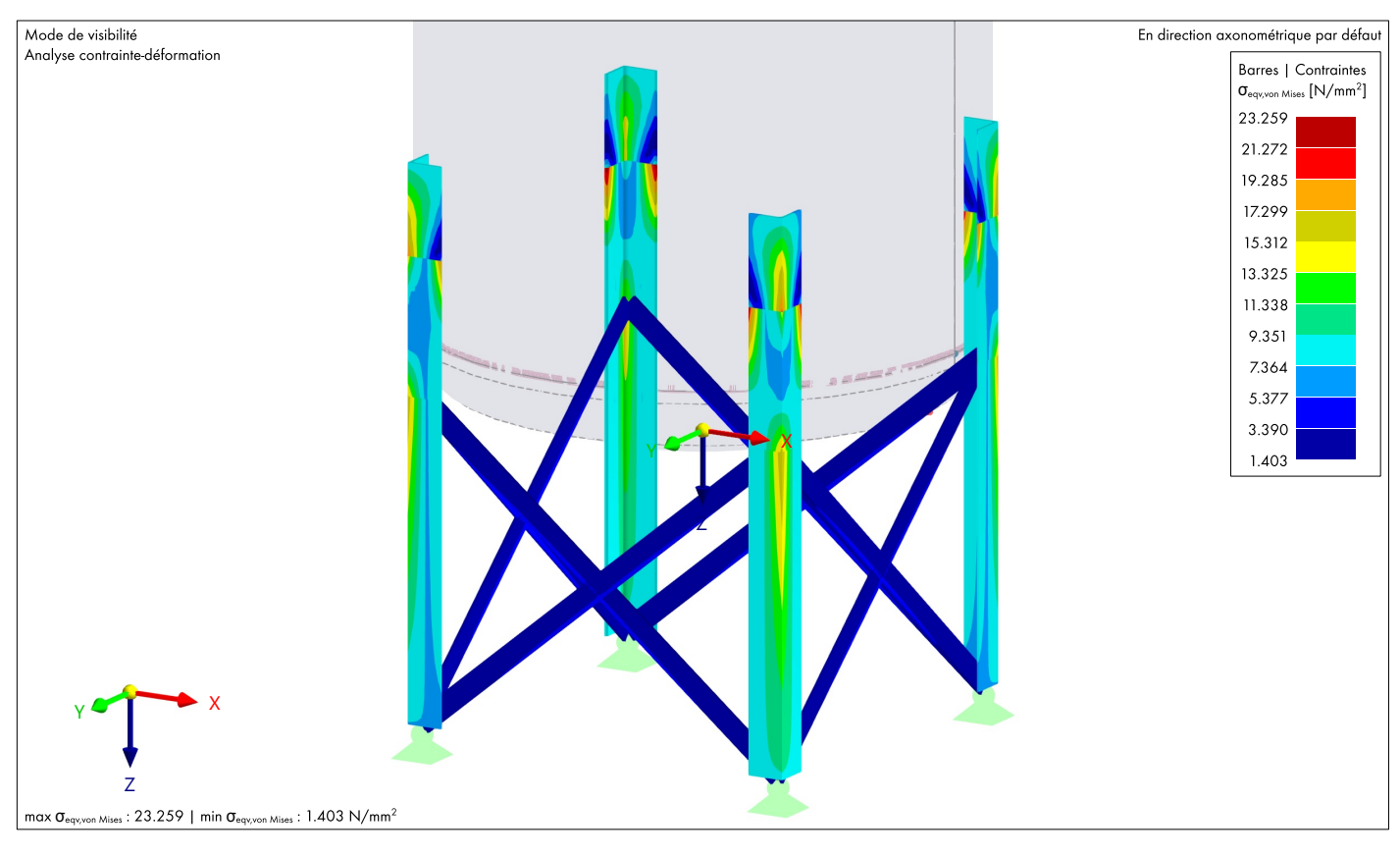

### 6.8.6 ANALYSE CONTRAINTE-DÉFORMATION: CONTRAINTES -  $\sigma_{\sf eqv, max, von Mises}$  EN Analyse contrainte-déformation DIRECTION AXONOMÉTRIQUE

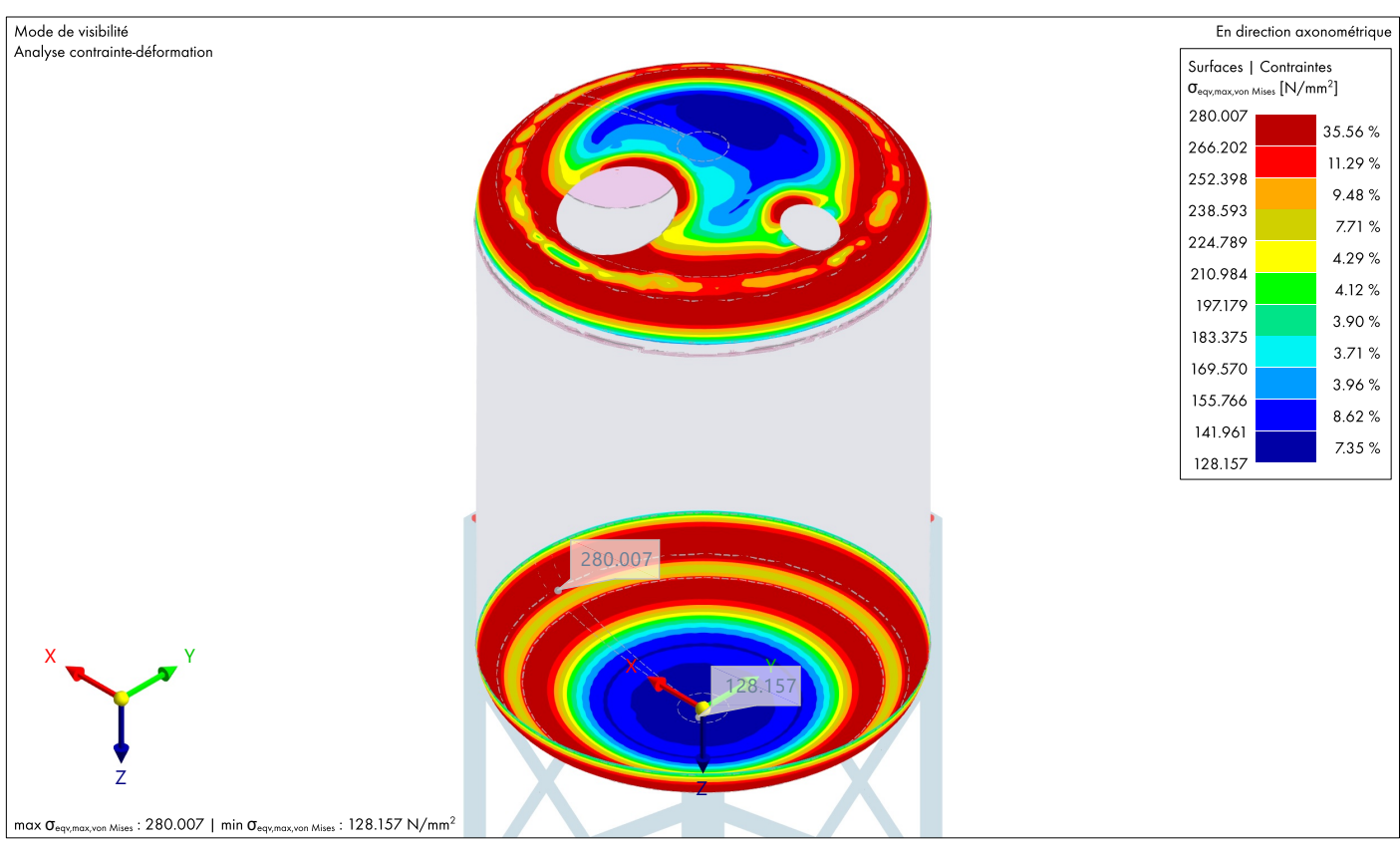

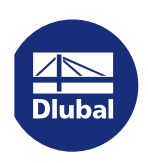

### $^{6.8.7}$  ANALYSE CONTRAINTE-DÉFORMATION: DÉFORMATIONS -  $\epsilon_{\text{Misesy}}$  EN  $\hspace{1cm}$  Analyse contrainte-déformation DIRECTION AXONOMÉTRIQUE

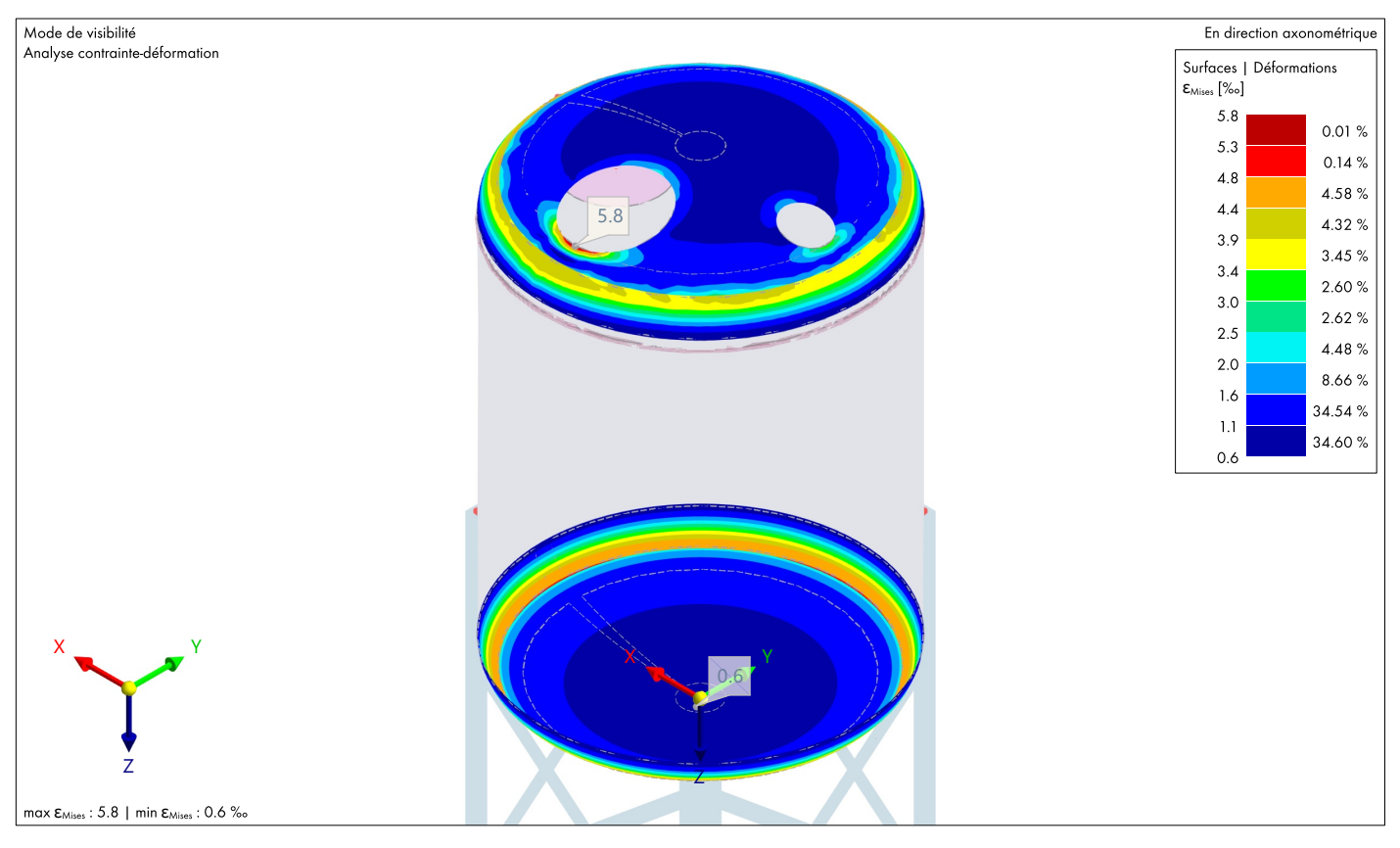

### $^{6.8.8}$  ANALYSE CONTRAINTE-DÉFORMATION: DÉFORMATIONS | PLASTIQUES -  $\varepsilon_{\rm p}$ . Analyse contrainte-déformation **Mises, EN DIRECTION AXONOMÉTRIQUE**

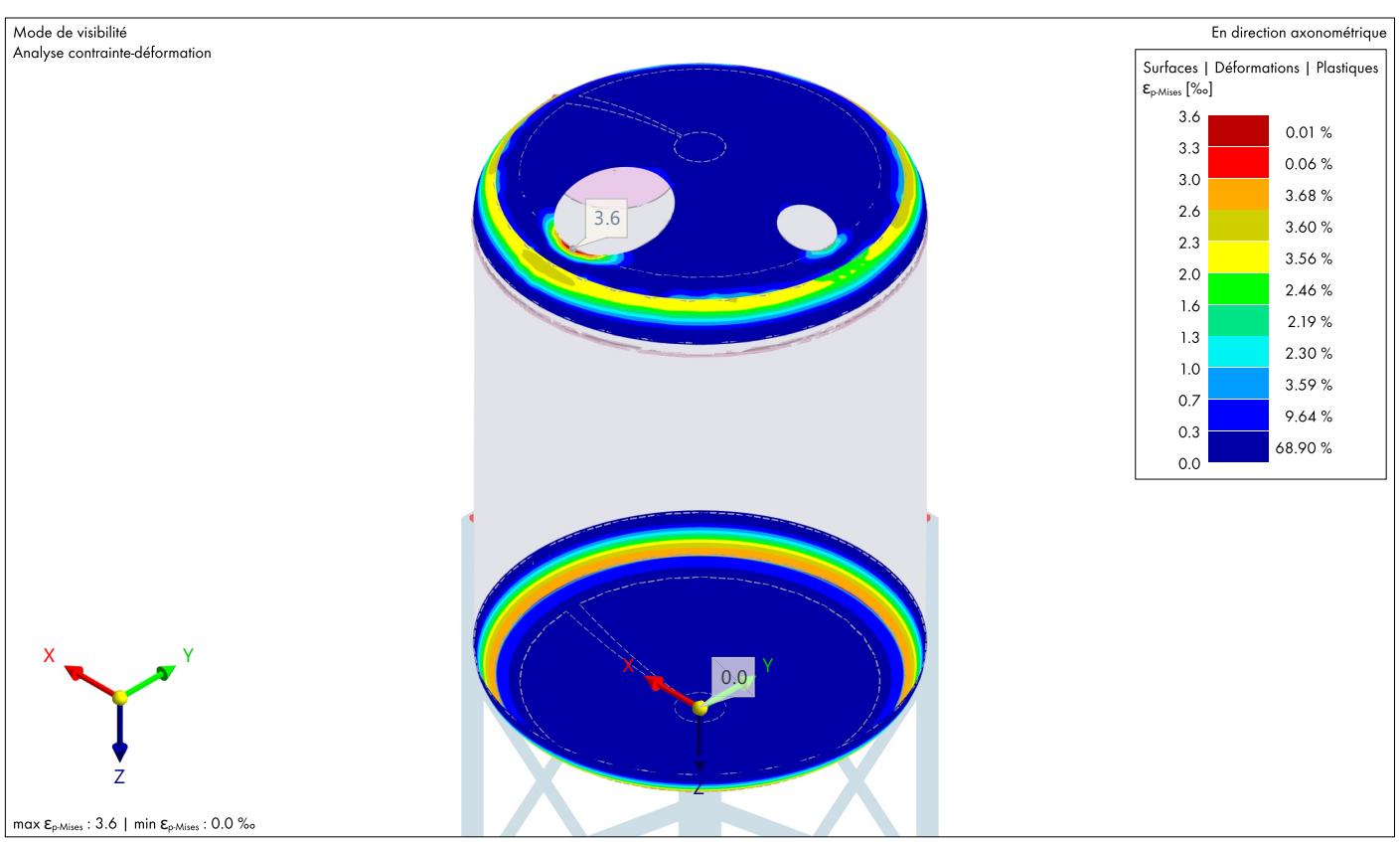

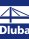

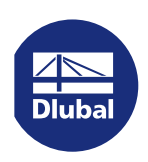

#### 6.8.9 ANALYSE CONTRAINTE-DÉFORMATION: CONTRAINTES -  $\sigma_{\sf eqv, max, von Mises}$  EN Analyse contrainte-déformation DIRECTION AXONOMÉTRIQUE PAR DÉFAUT

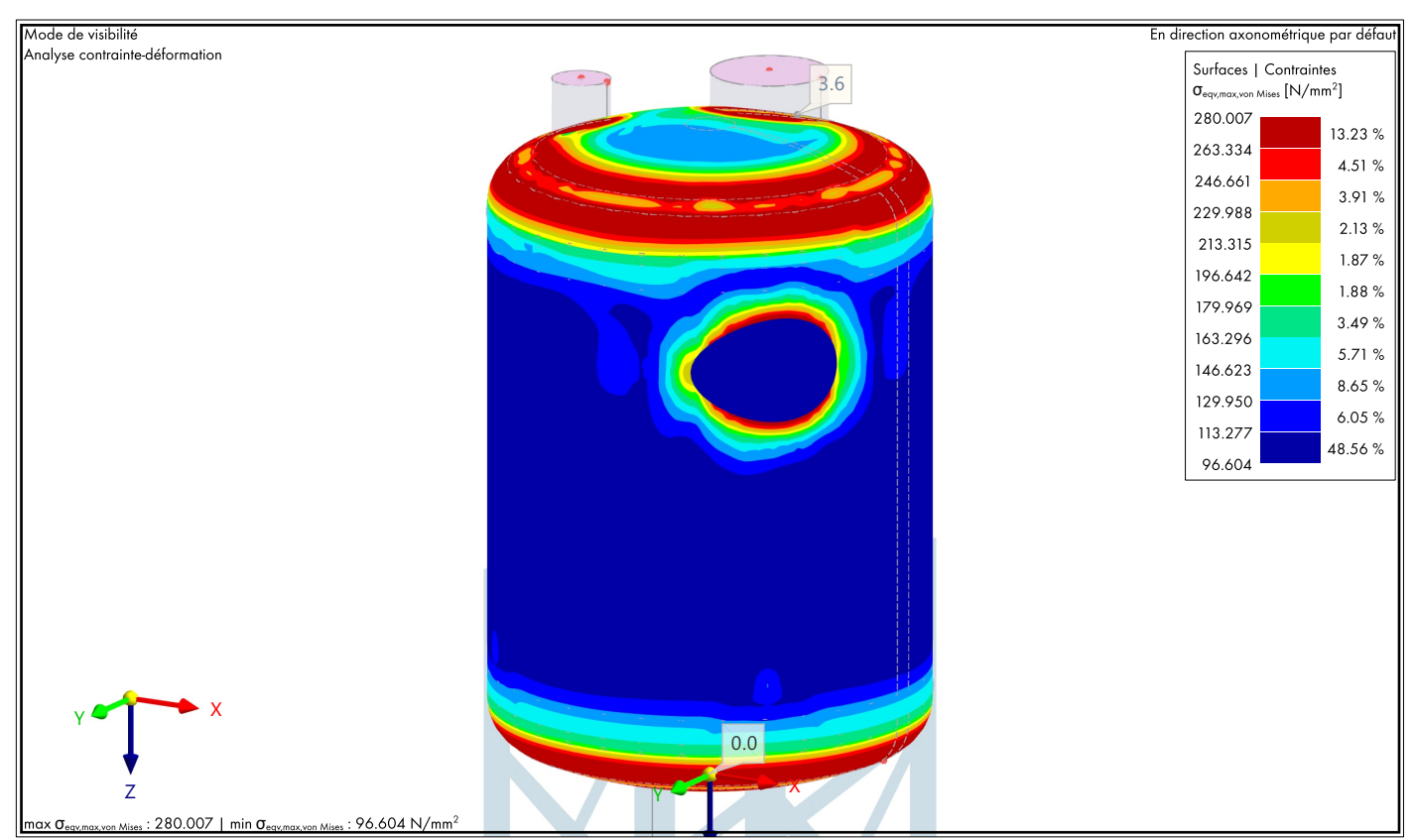

# 7 Vue d'ensemble du calcul

### VUE D'ENSEMBLE DU CALCUL Vue d'ensemble du calcul 7.1

#### déformation contrainte- soudé soudure -0.567, -0.305 Analyse Assemblage 1 X, Y, Z: -0.491, SP1 CO2 0.685 σ<sub>w.Ed</sub> Contrainte résultante de la gorge de la déformation contrainte- Mises) 0.000, -0.140 Mises Mises Analyse Surface 2 X, Y, Z: 0.675, SP1 CO2 0.000 <sub>cervmax</sub>, <sub>Montex</sub> Contrainte équivalente maximale (von déformation contrainte- 2.160 Analyse Surface 4 X, Y, Z: -0.006, SP1 CO2 0.072 EMIses Déformations - von Mises déformation contrainte- représentative Analyse Barre 1 x: 1.250 SP1 CO2 0.099 σ<sub>eqv,von Mses</sub> Contrainte équivalente (von Mises) déformation contrainte-Analyse Barre 1 x: 1.250 SP1 CO2 0.099 σ<sub>εφν</sub>,von Mises Contrainte équivalente (von Mises) Module Type n° Posit. [m] Situation n° vérification <sup>η</sup> [--] Type Descript. Objets Calculer Charg. Vérification

Œ